## **LABORATÓRIO CENTRAL DE SAÚDE PÚBLICA DR. COSTA ALVARENGA – LACEN PI**

**APRESENTAÇÃO DO GAL (Gerenciador de Ambiente Laboratorial), módulo ambiental**

**TERESINA, 01/02/2012**

**ADELINO SOARES**

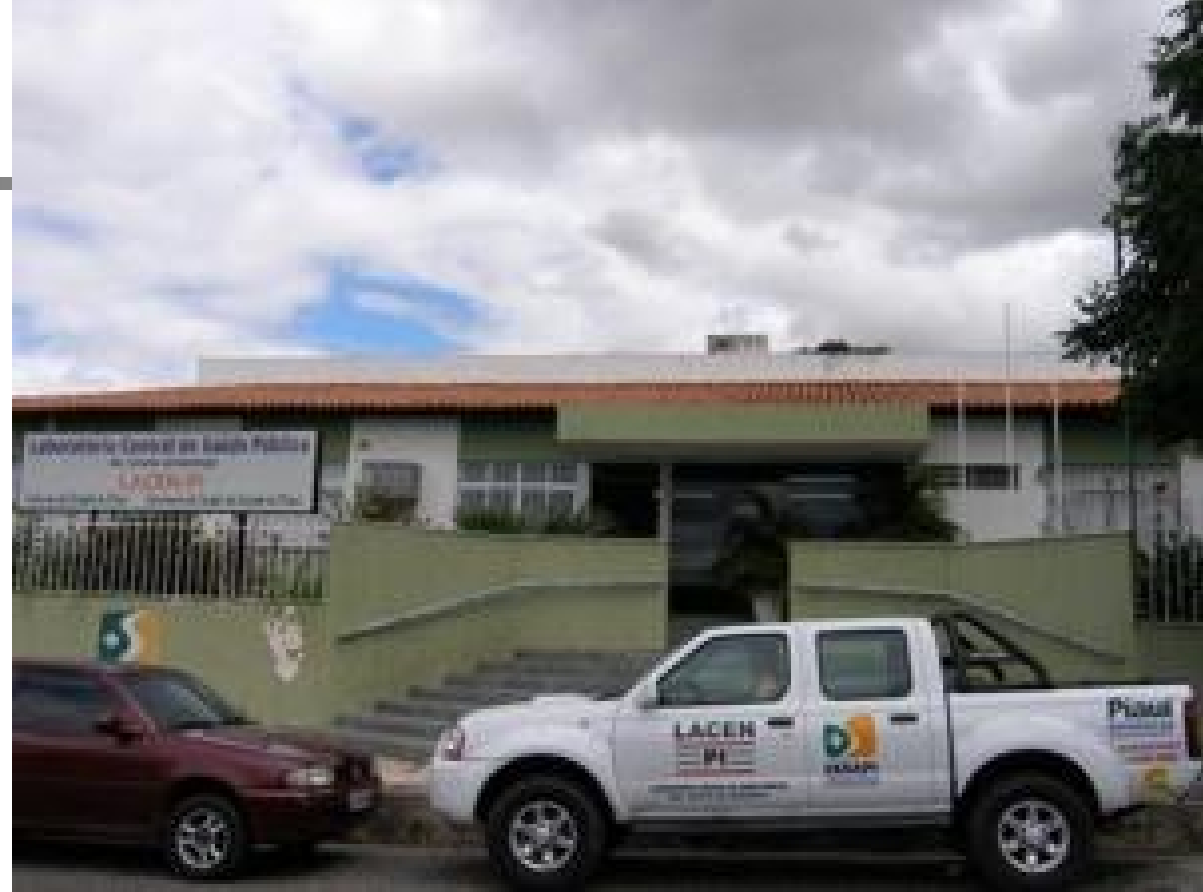

# GAL módulo ambiental

- Conceito: ferramenta de gerenciamento, de cobertura nacional, de todos os procedimentos de análise de amostras ambientais (água, ar e solo).
- Objetivos: Gerenciar de forma sistematizada o monitoramento da qualidade da água de consumo humano, qualidade do ar e controle de utilização do solo.

## Vantagens da utilização do GAL:

## Para o MS:

- Mais eficiência dos processos de gerenciamento de programas ambientais;
- Melhoria no acompanhamento do Vigiágua;

## Para o Lacen/VISA estadual:

- Maior eficiência no recebimento e processamento de amostras (amostras já cadastradas);
- Maior credibilidade dos laudos emitidos (rastreamento de amostras);
- Melhoria no acompanhamento de metas do Vigiágua;

## Para as VISAs municipais:

- Acompanhamento das análises em tempo real;
- Redução no tempo de espera de laudos;
- Impressão de laudos na própria unidade;
- Atualização rápida do Vigiágua/Siságua;

# Etapas de utilização:

- Cadastro das VISAS/laboratórios;
- Cadastro dos usuários;
- Cadastro de solicitações;
- Acompanhamento de solicitações;
- Visualização e impressão de laudos;

# Tela Inicial

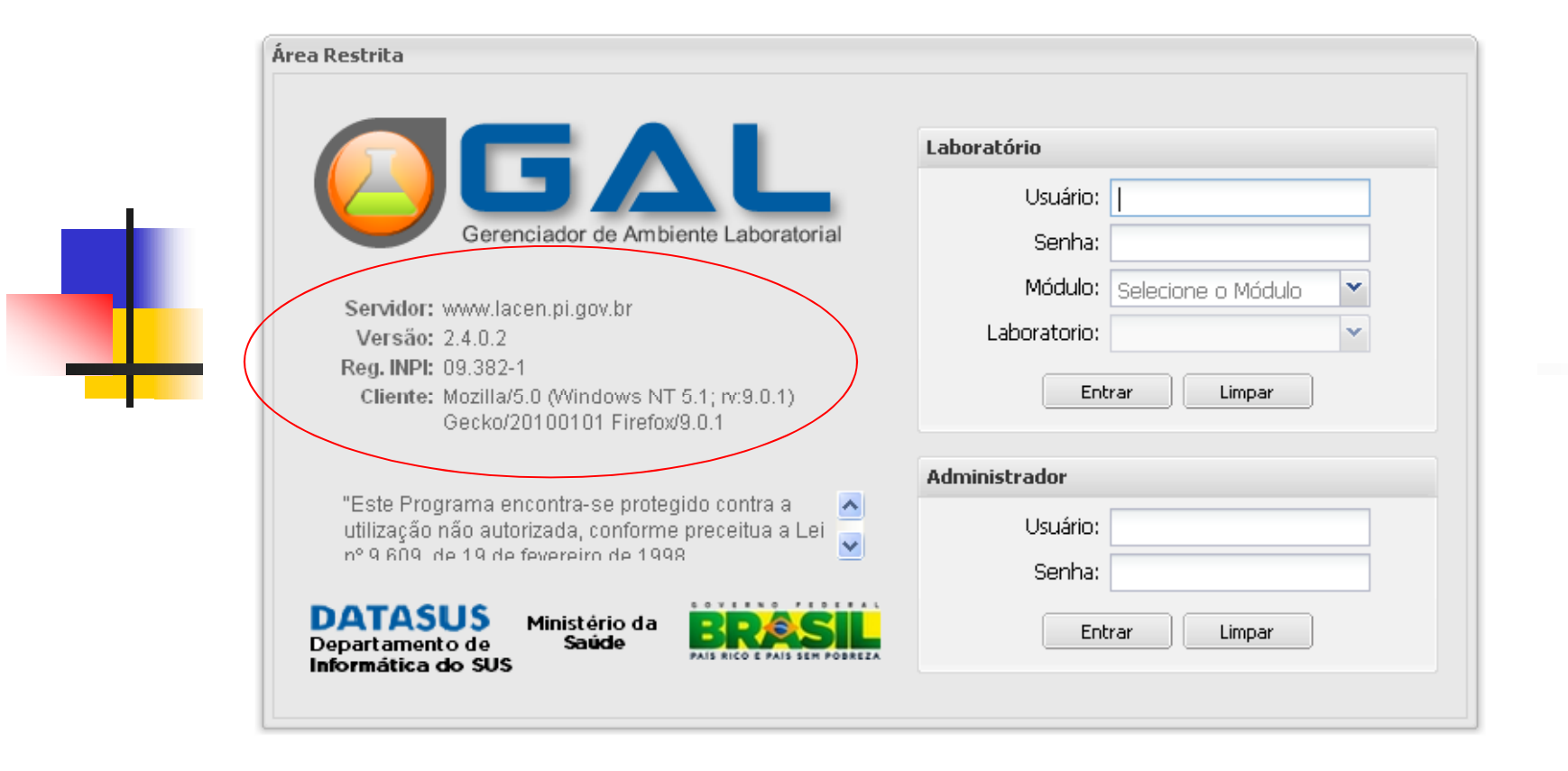

## Acesso ao Sistema

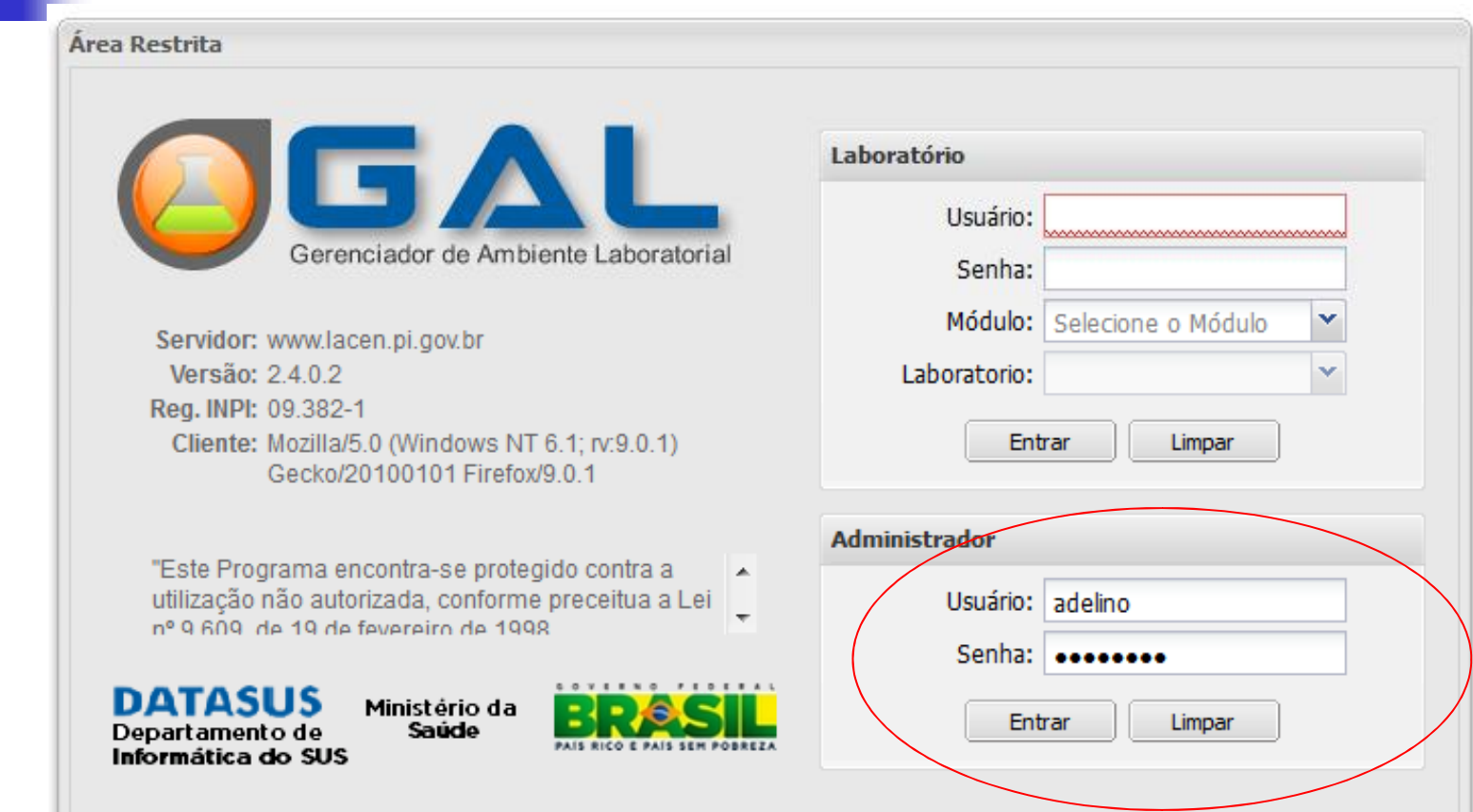

## Cadastro de VISA/laboratório

 $\leftarrow$  $\Rightarrow$  Www.lacen.pi.gov.br/gal/administrador/

 $\hat{H} \times \hat{C}$   $\hat{H}$  + Google

### Administração da Rede de Laboratórios

 $\mathcal{P}$ 合

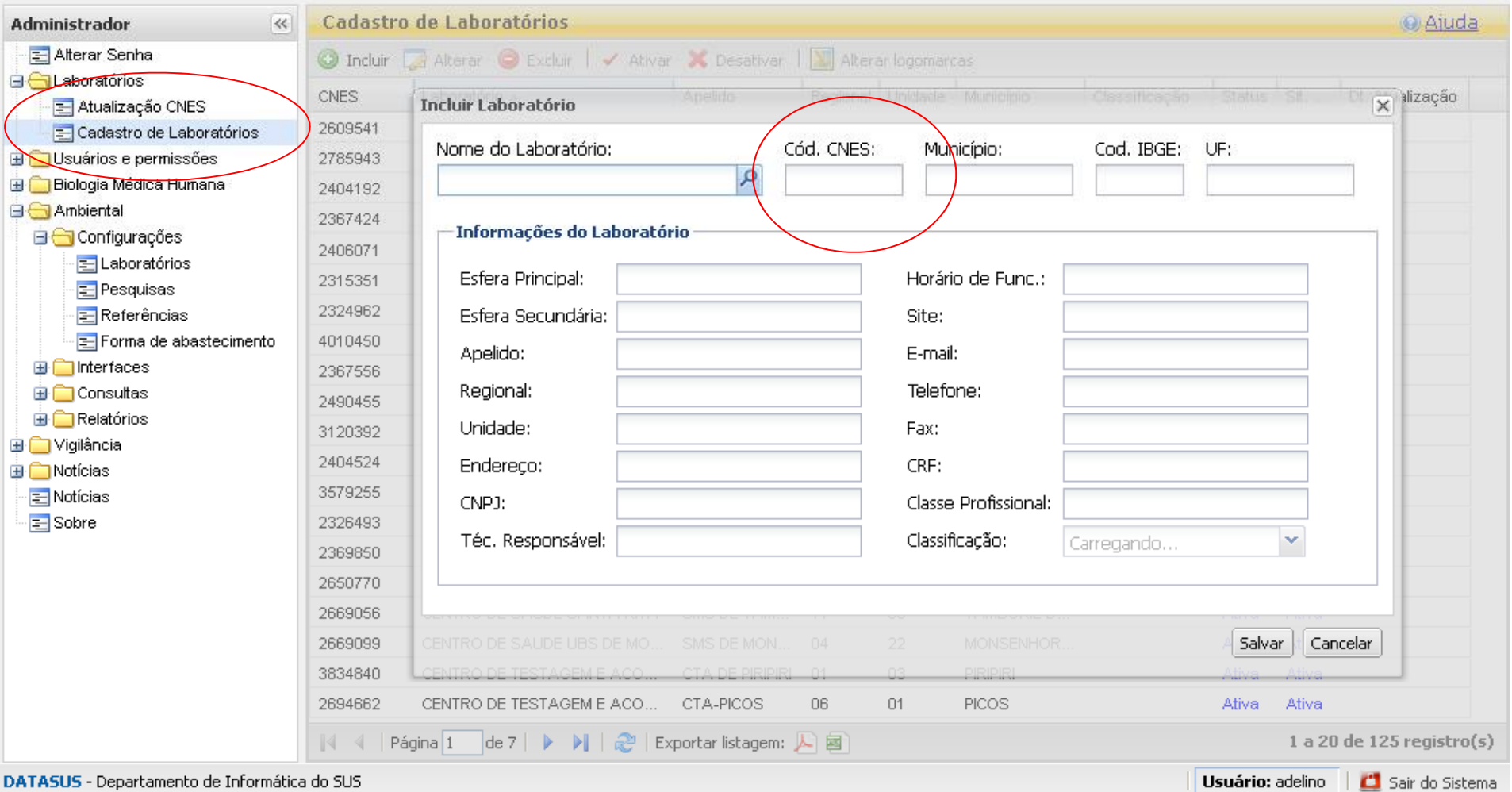

## Cadastro de usuário

Www.lacen.pi.gov.br/gal/administrador/

## Gerenciador de Ambiente Laboratorial

### Administração da Rede de Laboratórios

 $\mathcal{P}$ 

合

☆▽ C | X - Google

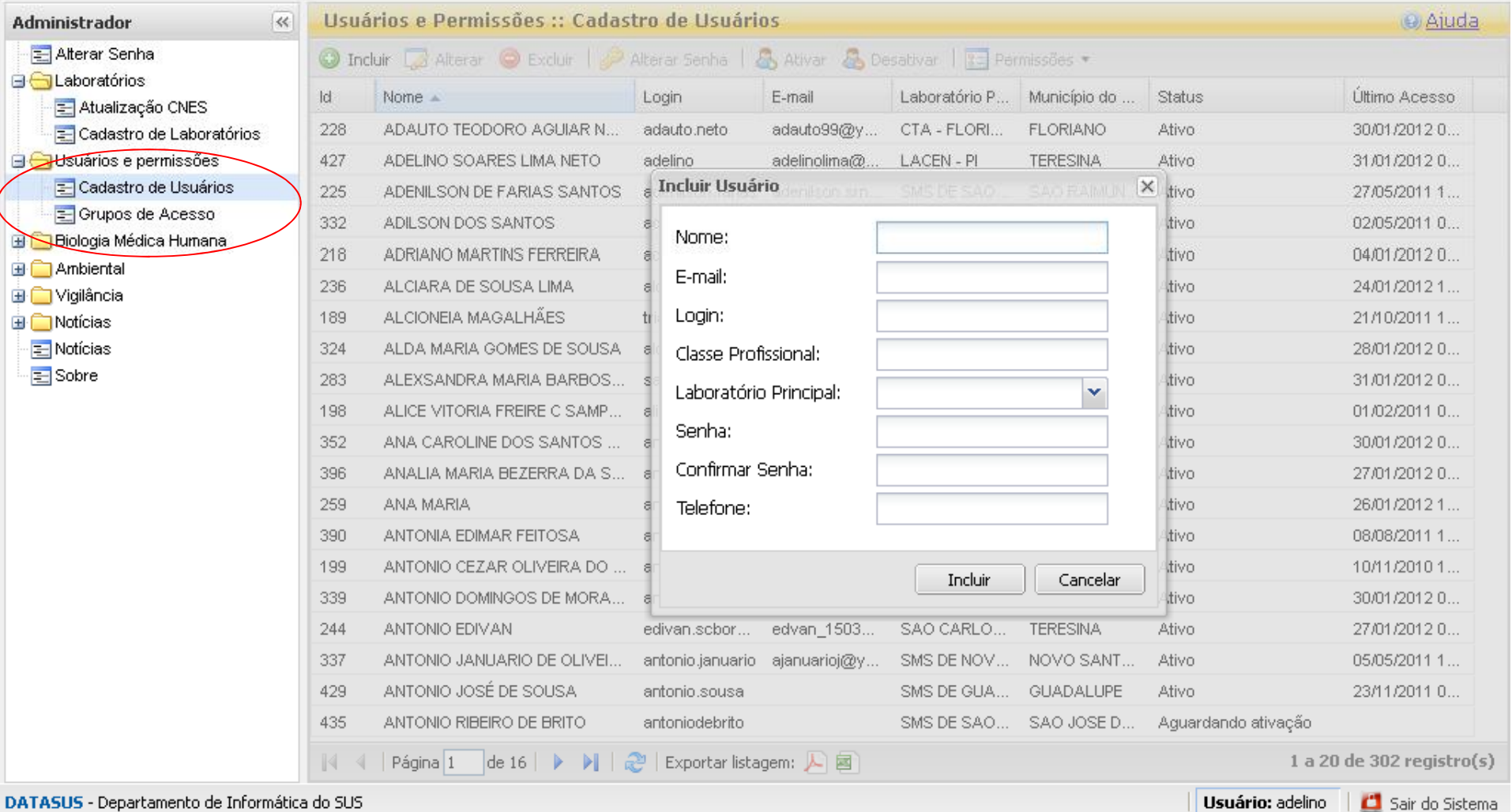

## Configuração do laboratório

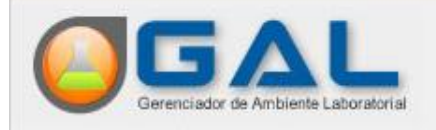

### Administração da Rede de Laboratórios

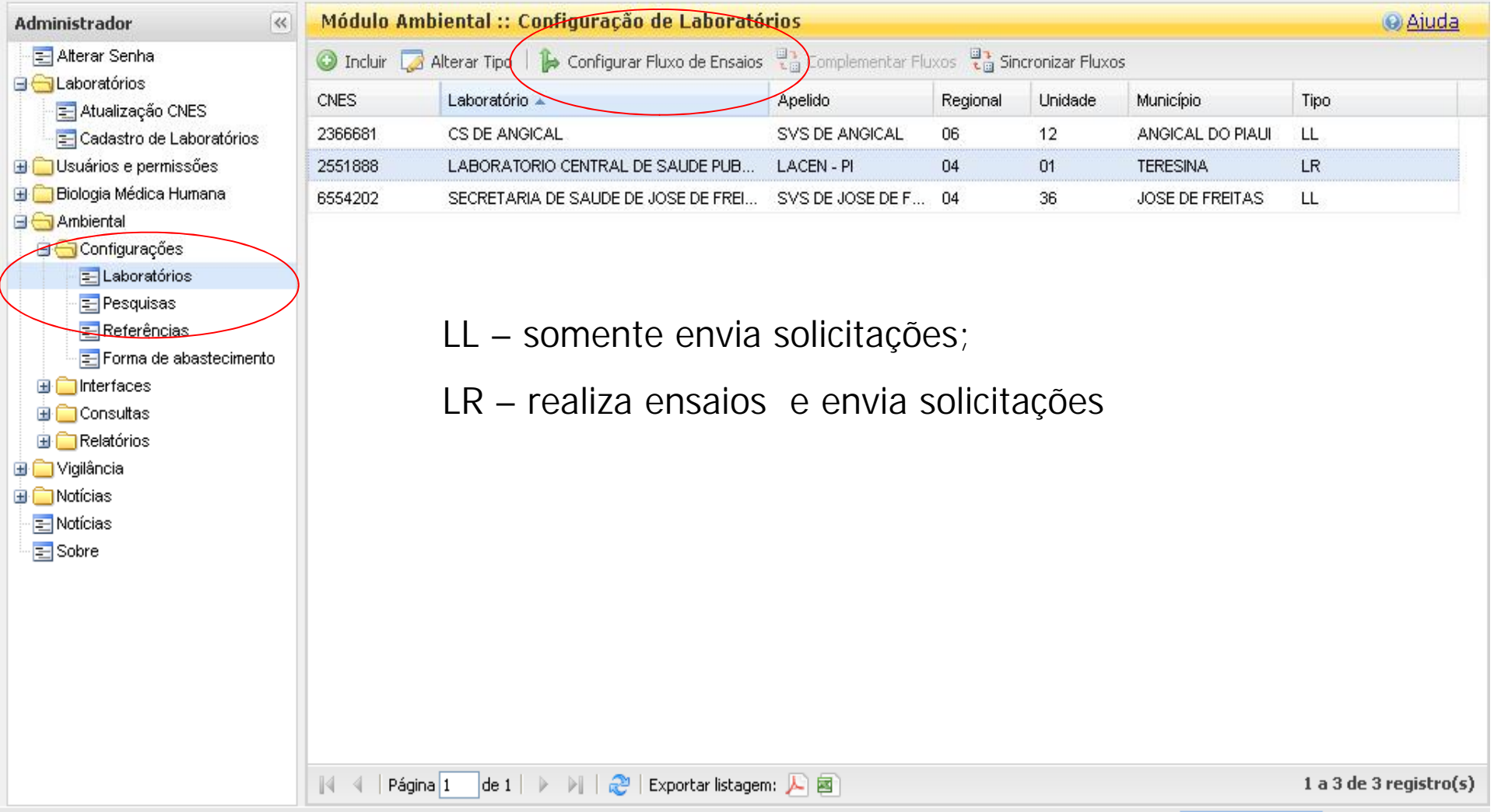

### Área Restrita

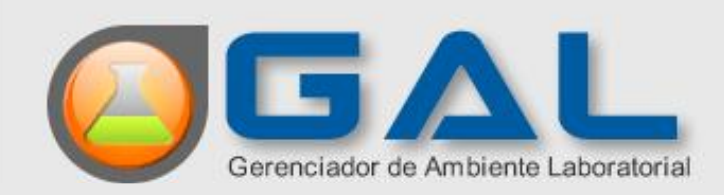

Servidor: www.lacen.pi.gov.br Versão: 2.4.0.2 Reg. INPI: 09.382-1 Cliente: Mozilla/5.0 (Windows NT 6.1; rv:9.0.1) Gecko/20100101 Firefox/9.0.1

"Este Programa encontra-se protegido contra a  $\overline{\phantom{a}}$ utilização não autorizada, conforme preceitua a Lei 8991 eh otietavet eh 91 eh 908 9 m

**DATASUS** Ministério da Departamento de Saúde Informática do SUS

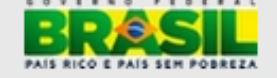

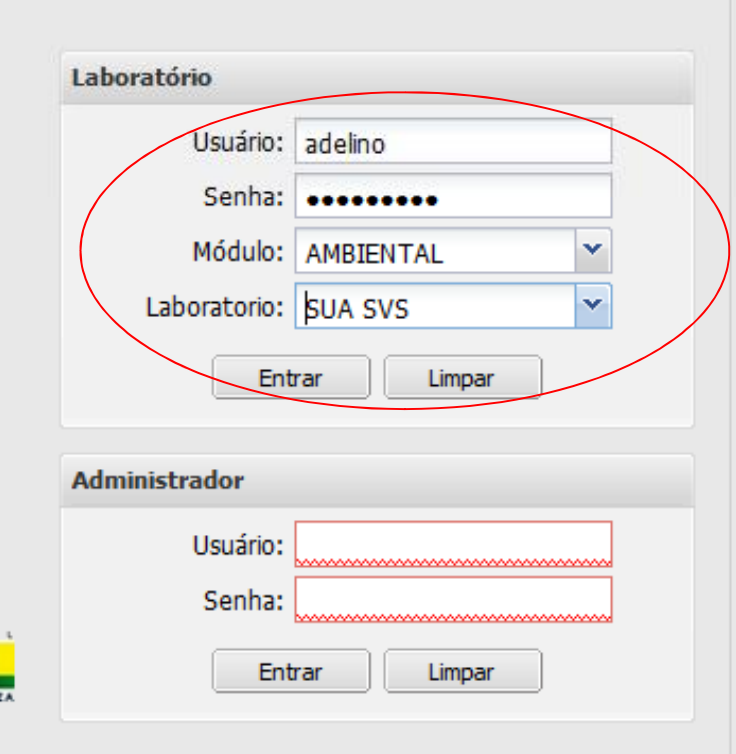

## Solicitações: laboratório

CAL - Gerenciador de Ambiente Laboratorial - Mozilla Firefox

- Incluir;
- Alterar;
- Cancelar;
- Imprimir;

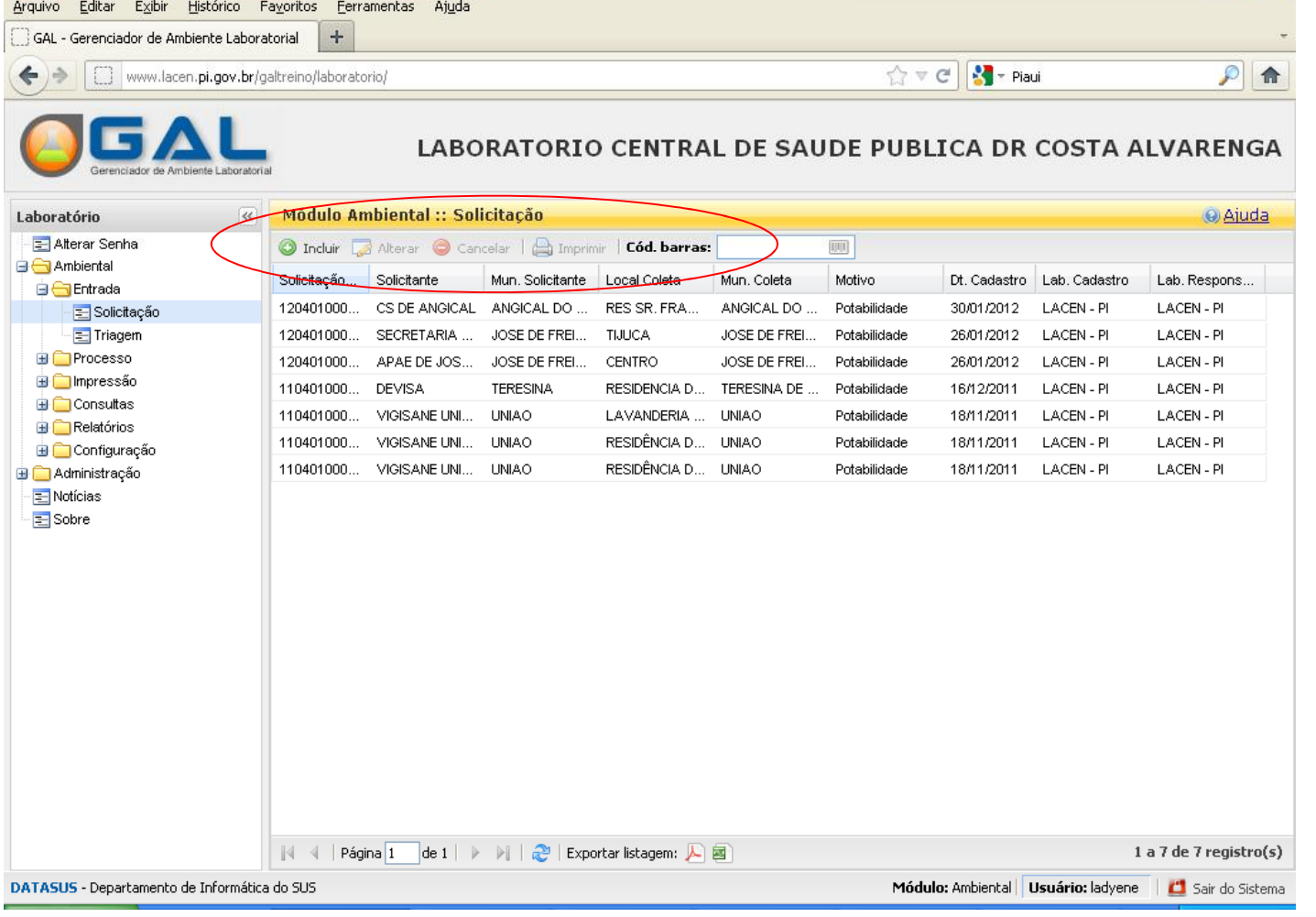

 $\Box$ el

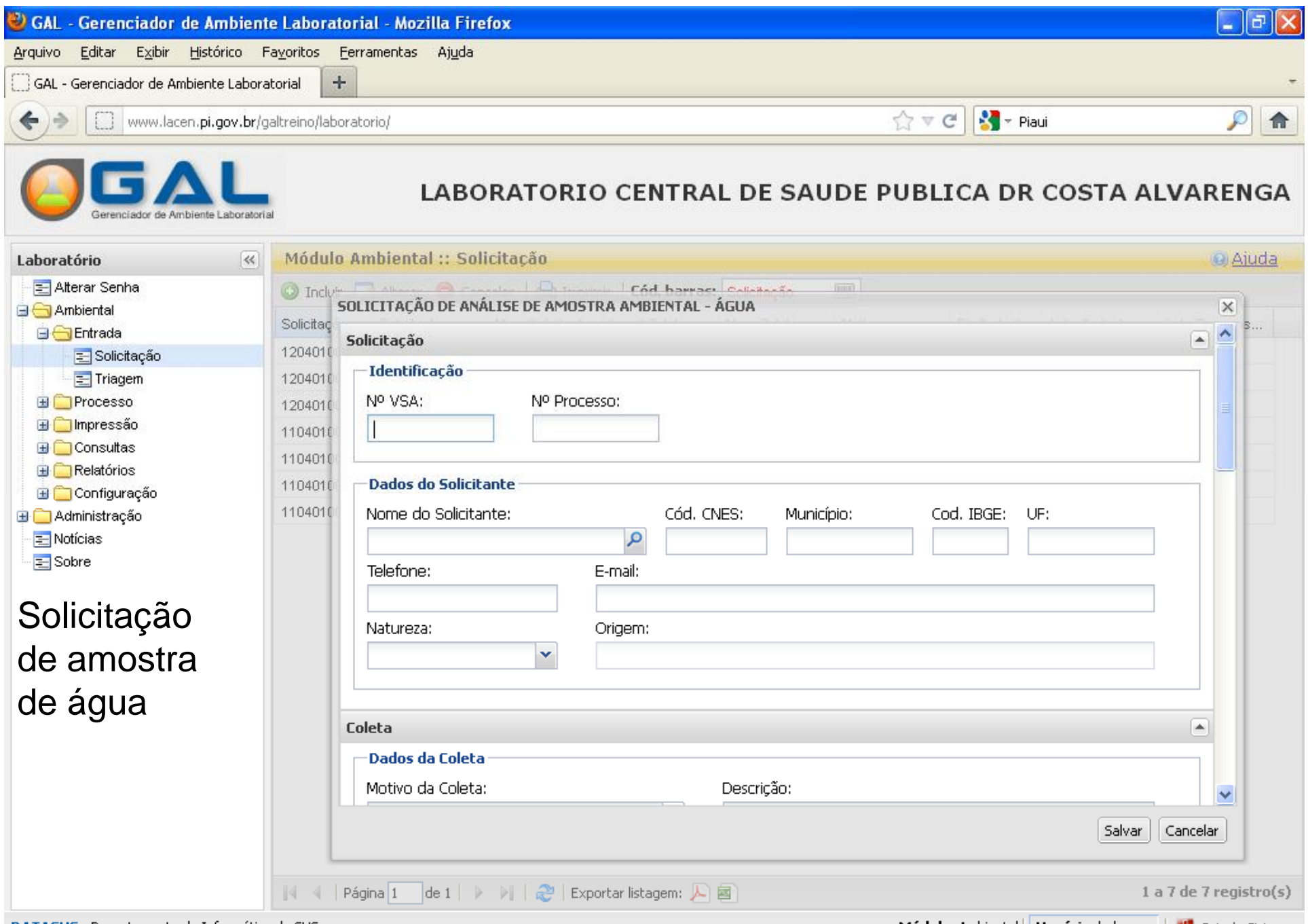

DATASUS - Departamento de Informática do SUS

**Módulo:** Ambiental || **Usuário:** ladyene || <mark>11</mark> Sair do Sistema

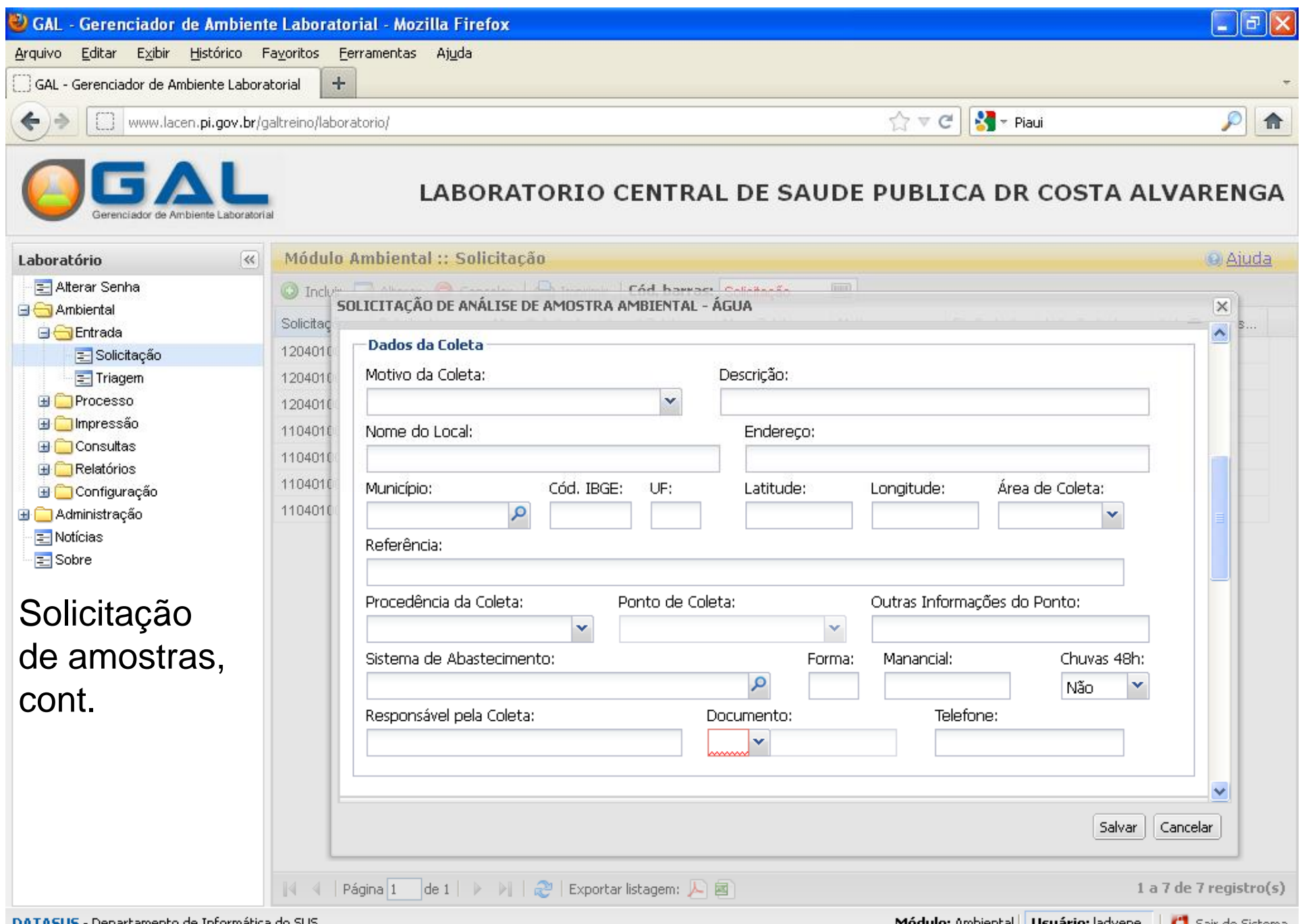

DATASUS - Departamento de Informática do SUS

**Módulo:** Ambiental || **Usuário:** ladyene || || Sair do Sistema

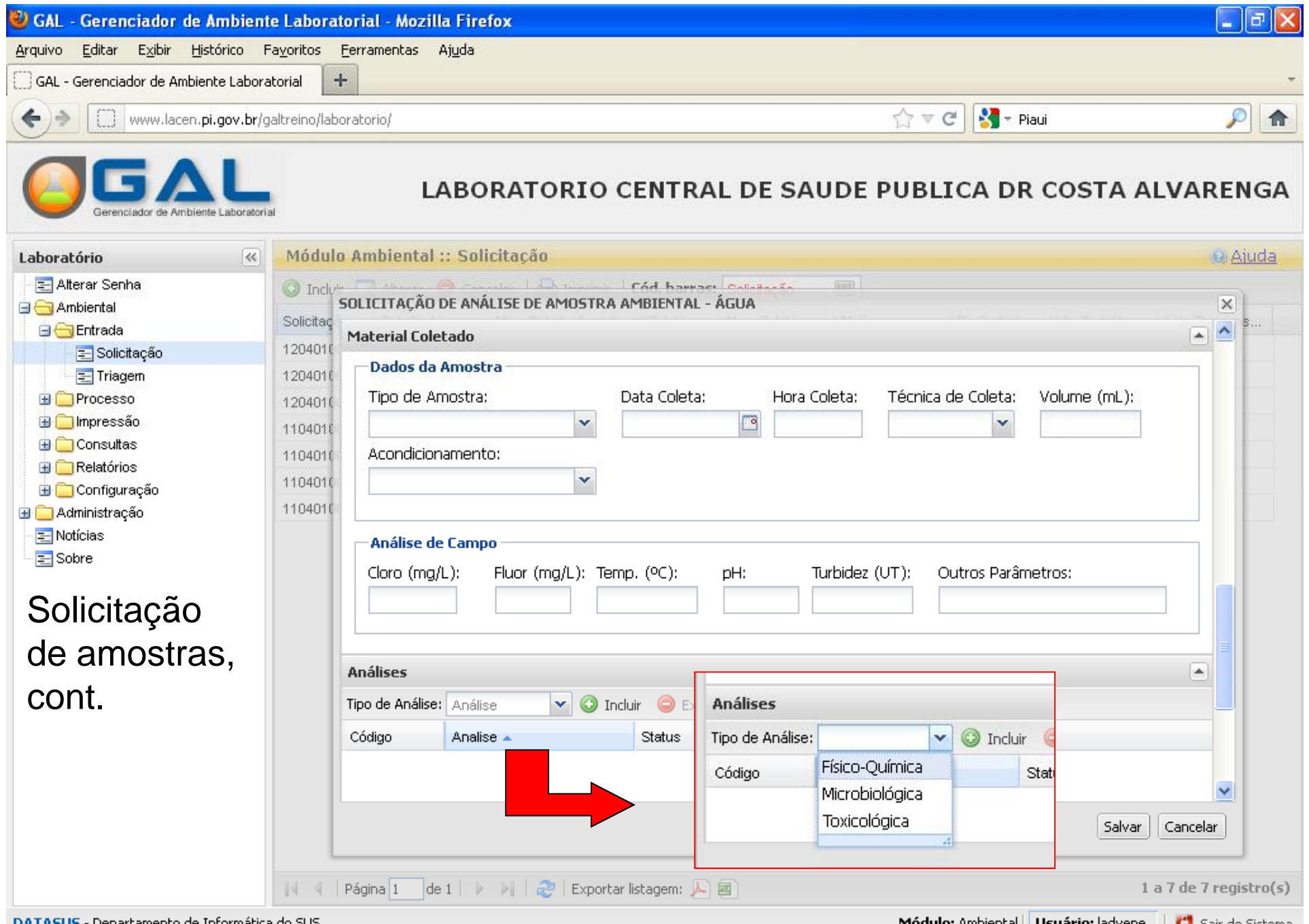

DATASUS Departamento de Informatica do SUS

**Módulo:** Ambiental || **Usuário:** ladyene || || Sair do Sistema

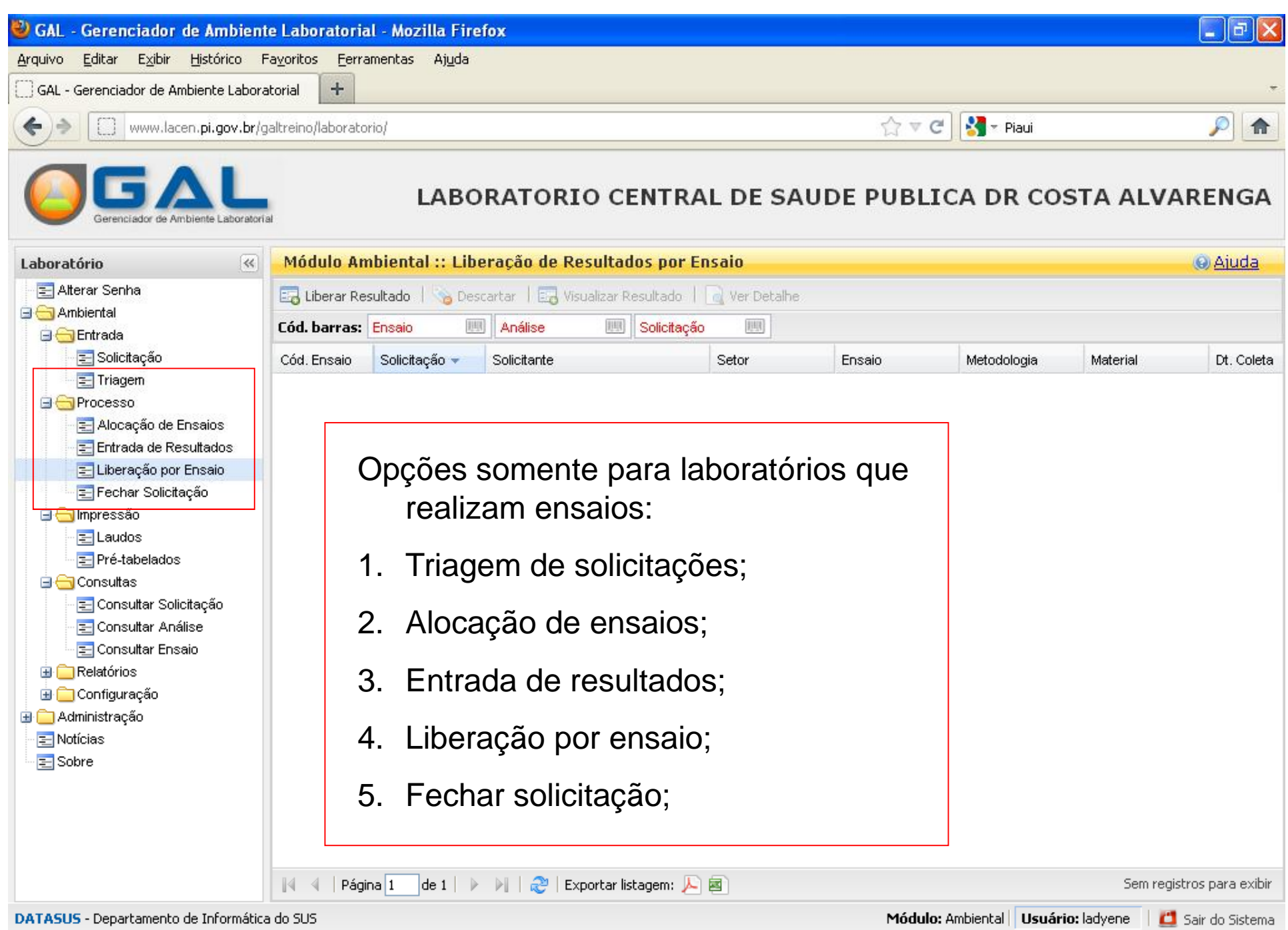

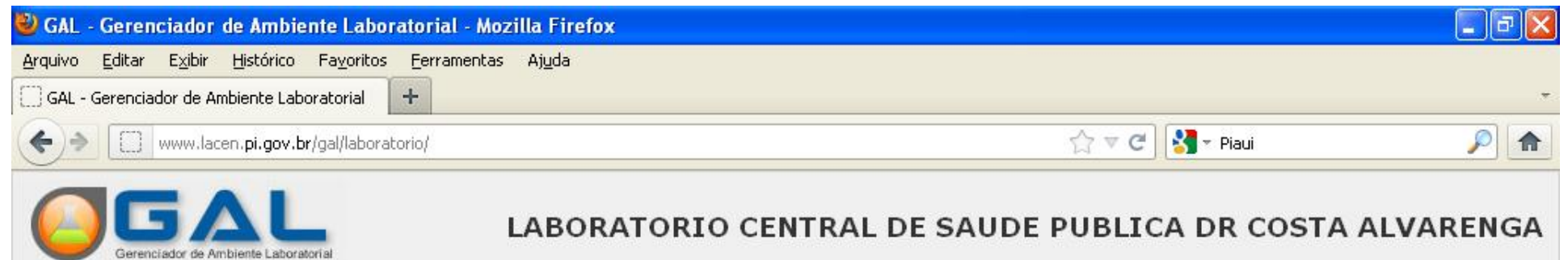

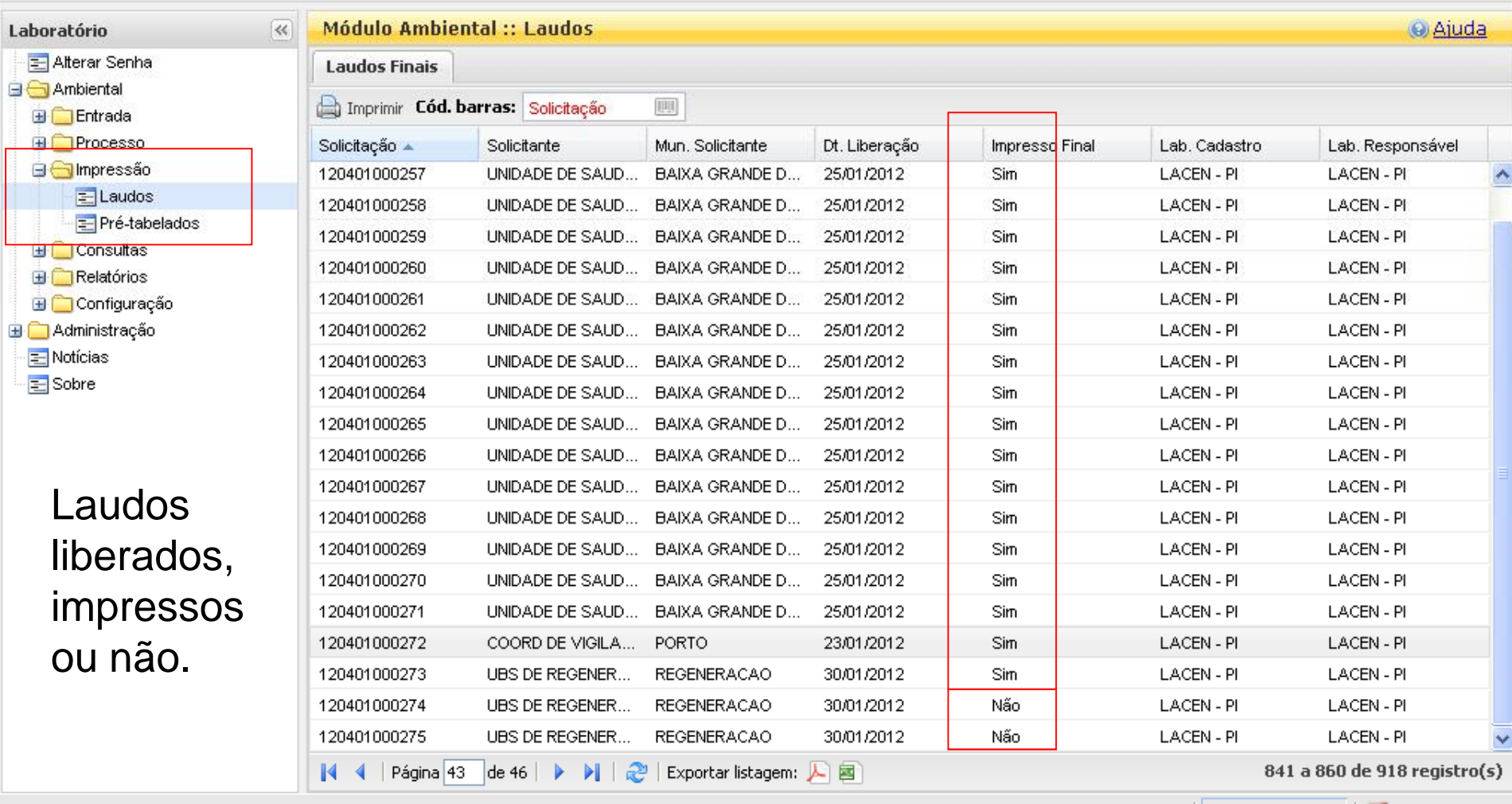

DATASUS - Departamento de Informática do SUS

 $\mathbf{H}$ 

Módulo: Ambiental | Usuário: adelino | | | Sair do Sistema

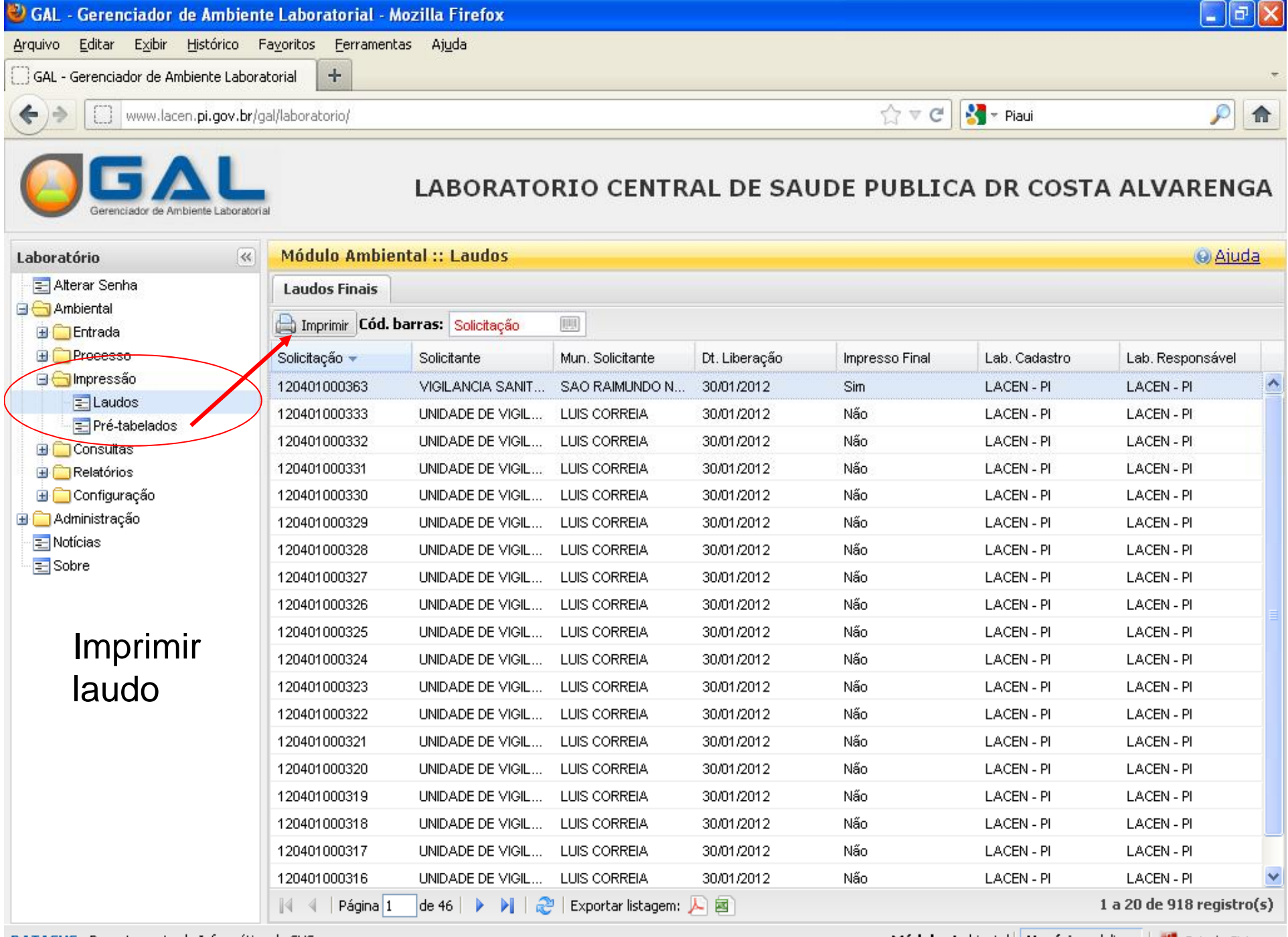

Módulo: Ambiental | Usuário: adelino | | 1 Sair do Sistema

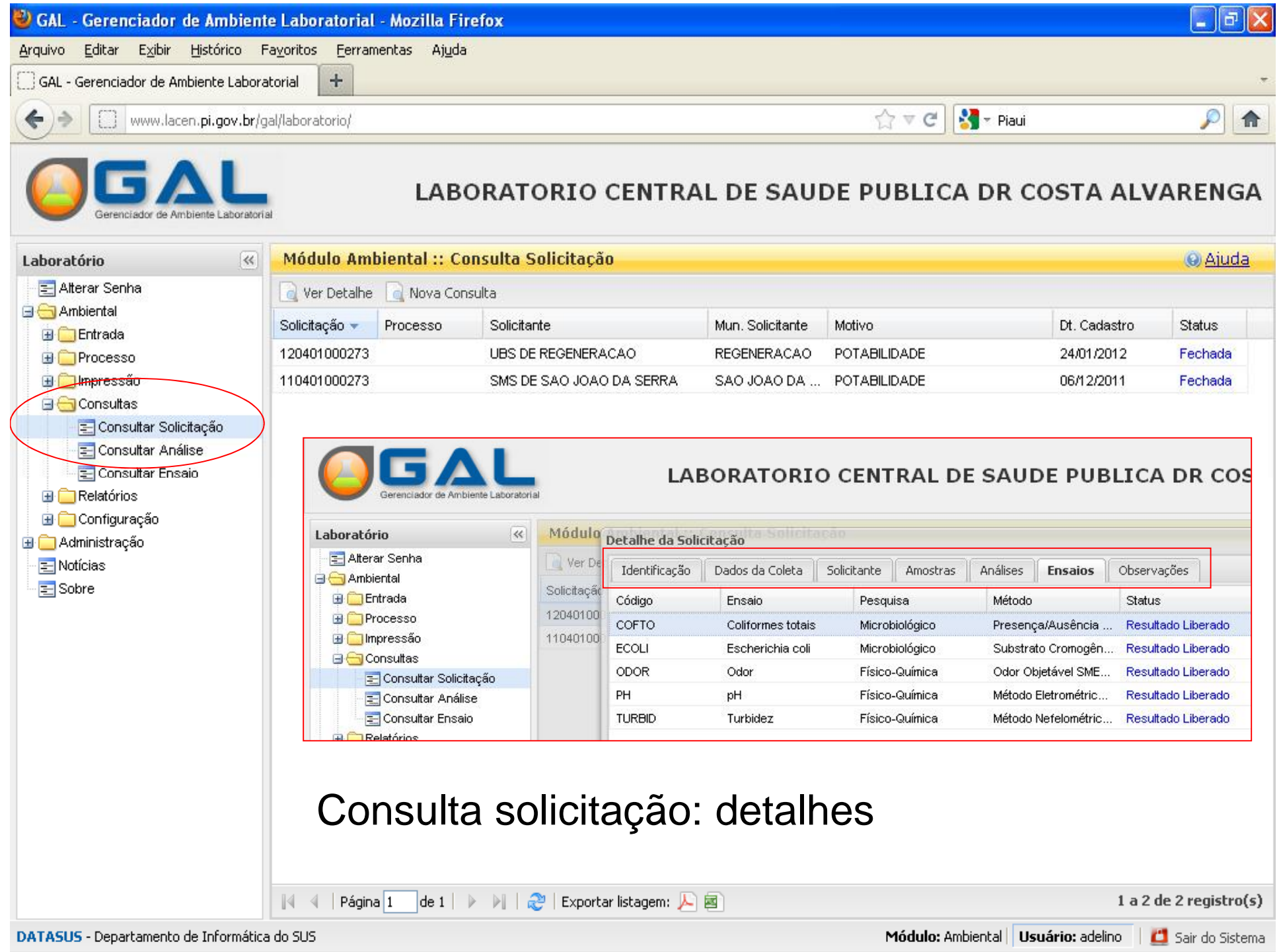

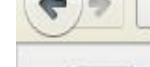

### LABORATORIO CENTRAL DE SAUDE PUBLICA DR COSTA ALVARENGA

 $\begin{picture}(150,10) \put(0,0){\line(1,0){10}} \put(15,0){\line(1,0){10}} \put(15,0){\line(1,0){10}} \put(15,0){\line(1,0){10}} \put(15,0){\line(1,0){10}} \put(15,0){\line(1,0){10}} \put(15,0){\line(1,0){10}} \put(15,0){\line(1,0){10}} \put(15,0){\line(1,0){10}} \put(15,0){\line(1,0){10}} \put(15,0){\line(1,0){10}} \put(15,0){\line($ 

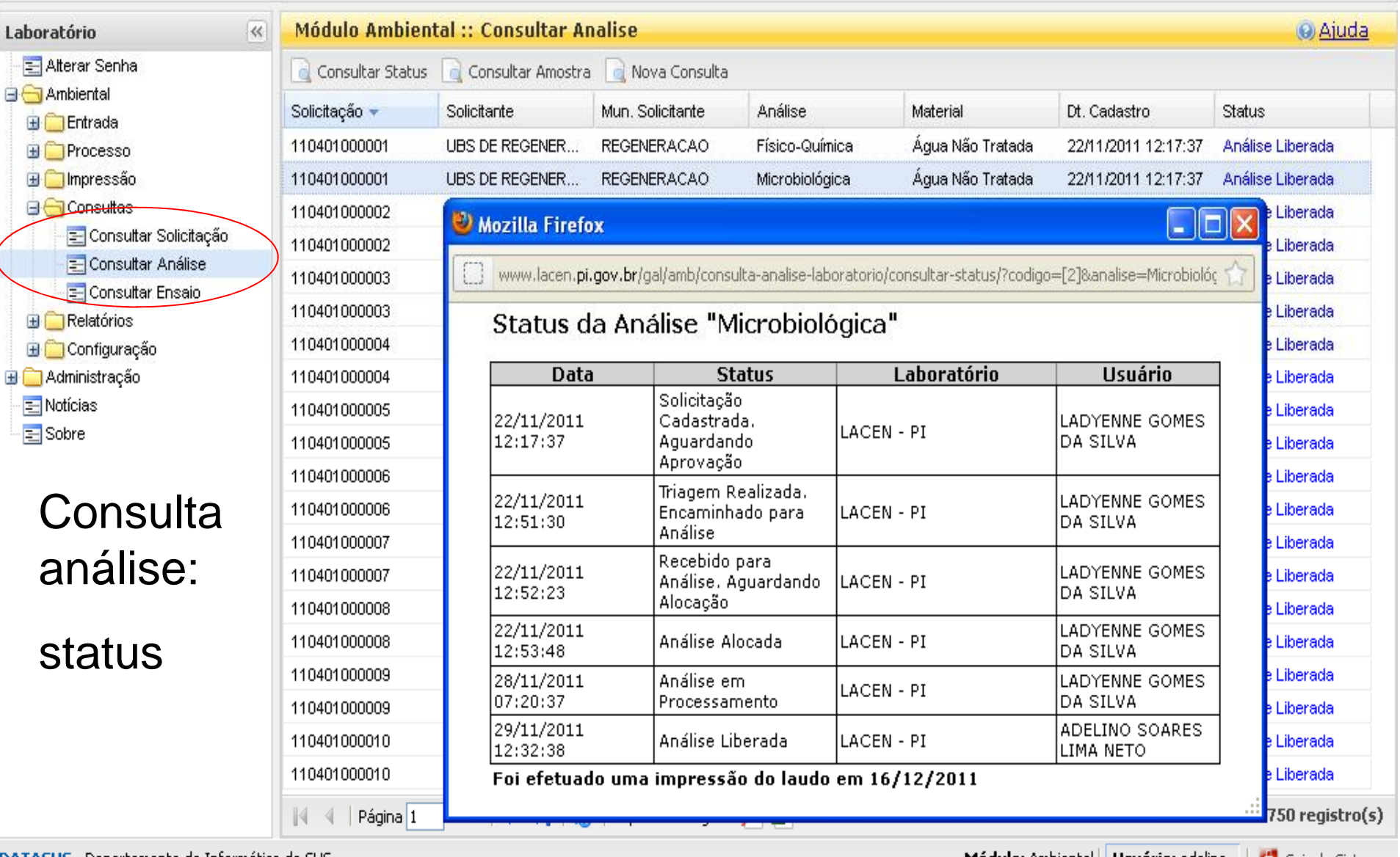

DATASUS - Departamento de Informática do SUS

 $\mathcal{P}$ 

合

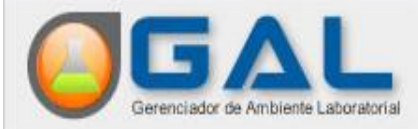

### LABORATORIO CENTRAL DE SAUDE PUBLICA DR COSTA ALVARENGA

 $\mathcal{O} \subseteq \mathcal{O}$ 

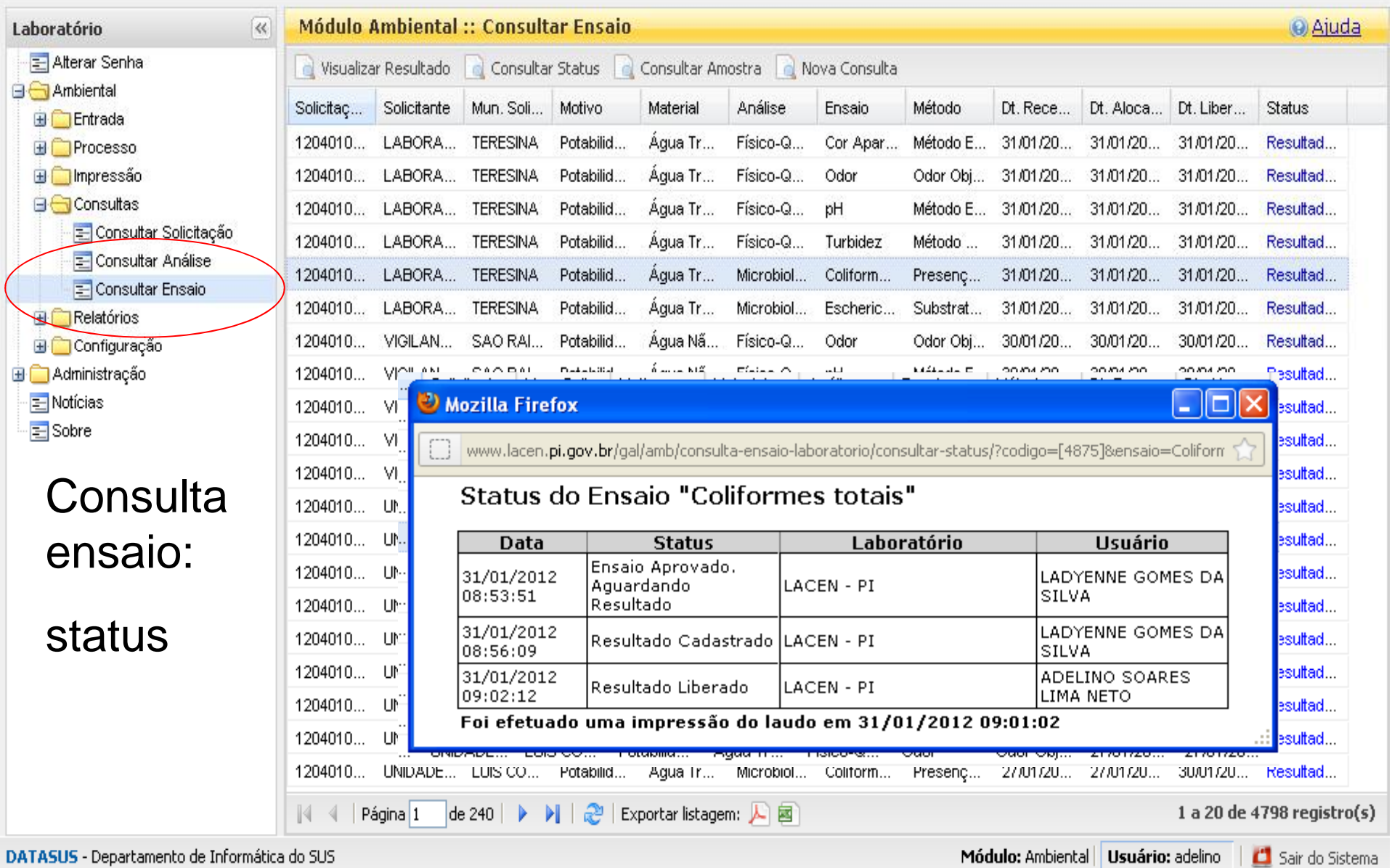

合

 $\overline{\mathcal{P}}$ 

Governo do Estado do Piaui Secretaria Estadual de Saúde do Plaui LABORATORIO CENTRAL DE SAUDE PUBLICA DR COSTA ALVARENGA Fan denemove de Novembro nº 1945, Primavera  $\begin{minipage}{.4\textwidth} \begin{tabular}{l} \textbf{Key} & \textbf{Unco2o3320-90101-09} \\ \textbf{Key} & \textbf{Teadion: Symonum Iurten M. Pundino \\ \textbf{Stbs: http://www.lucanji.gov.br - E-mail: lawmpifjwdor.com.br \\ \textbf{Telebone: (06/1216-3657 - Four: (06/3221-9510) } \end{tabular} \end{minipage}$ 

### **DADOS DA SOLICITAÇÃO**

Nº da Seficitação: 120401000364 Nº da Viellanda: AMOSTRA 01

### **DADOS DO SOLICITANTE DA ANÁLISE**

Nene: 2551888 - LABORATORIO CENTRAL DE SAUDE PUBLICA DR COSTA ALVARENGA Municipie: TERESINA / FI Telefane: (00)0000-0000 Natureza: Pública Origen: VIGILÄNCIA AMBIENTAL

### **DADOS DA COLETA**

Metive: Potabilidade Bescrição do Motivo: VIGÁGUA/SISÁGUA Lecal: USB NOSSA SENHORA DA GUIA Indereca: RUA VEREADOR EMILIO OMATTI Nº 20 Musicíjie: TERESINA / FI Área: Urbana Procedência da Coleta: Estabelecimento de Saúde Ponto da Coleta: Torxeira Axtes da Reservação Ferma de Aliastecimente: SISTEMA DE ABASTECIMENTO PUBLICO DE TERESINA Responsável: GILSON Decuments: RG 1070797 Telefone: (86)3221-1466

#### **DADOS DA AMOSTRA**

Tipo da Amestra: Água Tratada Data da Coleta: 18/01/2012 Hera da Coleta: 100.00m Volume: 300 nL Técnica: Amostra Liquida Acondicionamento: Gelo en Gel (Gelox)

### **ANÁLISE DE CAMPO**

Clare: 1.0 Red. Finer: 0,72 mpL **Text erabira:**  $100.70$ Turbidez: Outres Parâmentres:

#### Governo do Estado do Plaui Secretaria Estadual de Saúde do Piaui

LABORATORIO CENTRAL DE SAUDE PUBLICA DR COSTA ALVARENGA Ras dezerove de Novembro nº 1945. Primavera CNP1.06.553.564/0101-09

 $\begin{tabular}{l|c|c|c|c|c} \hline \textbf{Key.} T\'ecnico: Symonem Earth M. Pucotino \\ \hline \textbf{State: http://www.lacen.pi.gov.br - E-mail: lacenpigwloz.com.br \\ \hline \textbf{Teleloasc: (06)2216-3637 - Fac: (06)3221-0510 \\ \hline \end{tabular}$ 

### **ANÁLISE FISICO-OUIMICA**

Name da Ensaio: COR APARENTE Referència: PORTABIA Nº 518 DE 25/03/2004/5V5/M5 Valer de Referência: VMP: 15 1H Metodologia: Método Espectrofotométrico SMEWW, 21° Ed. 2120C Resultado: Ouaxiñcado Valer: 6.0 xH Conclusão: Satisfatório

Ensaio conferido e liberado por REGINALDO SOARES LEAL(CRQ 18200063), em 31.01/2012 09:00:41.

Name do Ensaio: ODOR Referência: PORTARIA Nº 518 DE 25/03/2004/5V5/M5 Valer de Referência: Não Olvetivel Metodologia: Odor Objetivel SMEWW, 21° Ed. 2150B Resultado: Não Objetável Conclusão: Satisfatênio

Ensaio conferido e liberado por REGINALDO SOARES LEAL(CRQ 18200063), em 31.0 1/2012 09:00:41.

Nome do Ensaio: 3H Referência: PORTARIA Nº 518 DE 25/03/2004/5V5/MS Valor de Referência: Baixa: 6.0 a 9.5 (recorvexdado) Metodologia: Método Bletrométrico SMBWW, 21° Bd. 4500-E+B Resultado: Quantificado Valer: 7.0 Conclusão: Satisfatório

Obstvação: RESULTADO REFERENTE A ANÁLISE DE CAMPO.

Ensaio conferido e liberado por REGINALDO SOARES LEAL(CRQ 18200063), em 31.0 1/2012 09:00:41.

None de Ensaio: TURBIDEZ Referência: PORTARIA Nº 518 DE 25/03/2004/5V5/M5 Valer de Referência: VMP: 5 UT Metodologia: Método Nefelon étrico SMEWW, 21° Ed. 2130B Resultado: Quantificado Valer: 1,84 UT Conclusão: Satisfatório

Ensaio conferido e liberado por REGINALDO SOARES LEAL(CRQ 18200063), em 31.01/2012 09:00:41.

#### **ANÁLISE MICROBIOLOGICA**

None do Ensaio: COLEIORMES TOTALS Referencia: PORTARIA Nº 518 DE 25/03/2004/5V5/M5 Valer de Referência: Auséxcia en 100 nL Metodologia: Presença/Auséncia SMEWW, 21° Bd.9221D Resultado: Ausexcia Conclusão: Satisfatório

Ensaio conferido e liberado por ADELINO SOARES LIMA NETO(CRBIo-36749/5D), em 31.01/2012 09:02-12.

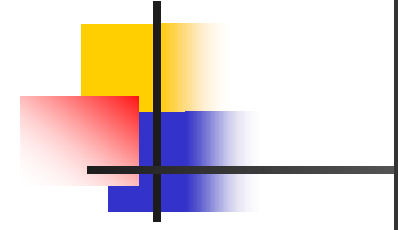

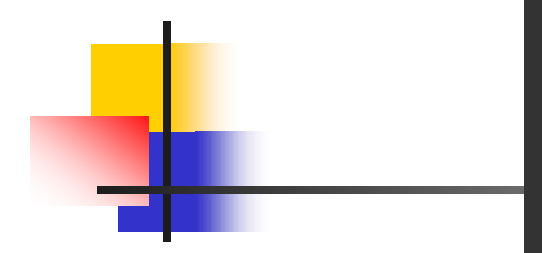

 $\begin{tabular}{c} Governo do Estado do Plauti\\ \hline \textbf{S} Secretarla Estado do Plauti\\ \textbf{LABORATORIO CENTIAL DES ALUALE PULIICA DR COSTA ALVARINA\\ \hline \textbf{Rm} datasets Besselize & 1945, Prumerus\\ \textbf{Rm} datasets & 1945, Primerus\\ \textbf{S}llc & 1899, T\'ecles; Primerus & 1945, Primerus\\ \textbf{S}llc & 1899, T\'ecles; Primerus & 1945, Primerus & 1945, Primerus & 1945, Primerus & 1950, Priterus & 1950, Priterus$ 

### **CONCLUSÃO FINAL**

Cenciuse: SATISBATORIA

Solicitoção conferida e liberada por SANDRA REGINA CARVALHO NASCIMENTO SILVA(CRHio-85279/85D), em 51/01/2012 09:01:33.

# OBRIGADO